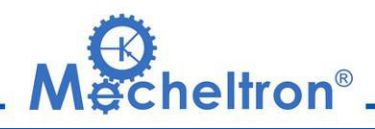

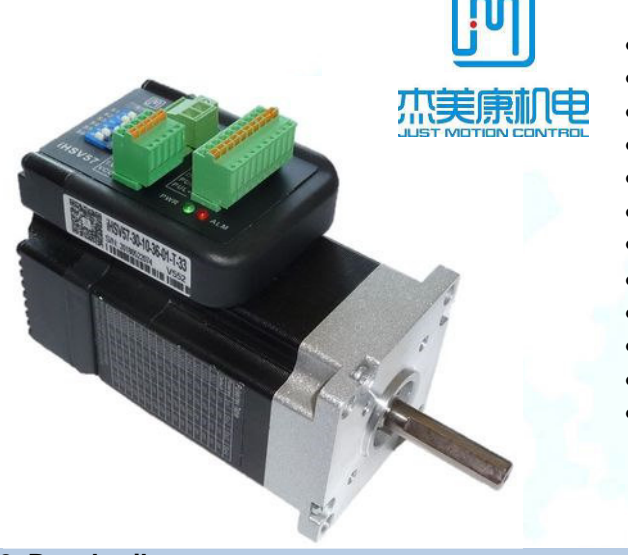

### **1. Merkmale:**

- Hohe Positionsgenauigkeit
- Hohes Drehmoment
- Kostengünstige Servomotorlösung
- Ruhiger und sehr leiser Motorlauf
- Kompakte Größe
- Eingangssignal: Puls / Richtung (PUL/DIR)
- Bandbreite Current Loop: (-3dB) 2KHz (Typisch)
- Bandbreite Speed Loop: 500Hz (Typisch)
- Bandbreite Position Loop: 200Hz (Typisch)
- Parameter können via RS232 zum PC übertragen werden.
- Einstellungen über DIP-Schalter oder Software.
- Überstromschutz, I<sup>2</sup>T-Motorstromüberwachung, Über- und Unterspannungsschutz, Überhitzungsschutz, Überdrehzahlschutz.

### **2. Beschreibung:**

Der iHSV60-XX AC Servomotor besteht aus einem perfekt abgestimmtem Servotreiber integriert in einen Servomotor. Das vektorgesteuerte System mit DSP Chip erlaubt drei einstellbare Modi (position loop, speed loop, und current loop) in einer Baugruppe. Das System spart Bauraum, da die Verkabelung zwischen Treiber, Motor und Encoder entfällt. iHSV57-XX-SC ist ein Produkt aus einer Baureihe für Anwendungen zur Bewegungssteuerung.

### **3. Anwendungen:**

Die iHSV60-XX können in verschiedenen Anwendungen eingesetzt werden, wie z. B. Laserschneidmaschinen, Lasermarkierern, hochpräzisen XY-Tischen, Etikettier Maschinen, CNC-Fräsmaschinen usw. Aufgrund der einzigartigen Eigenschaften sind die iHSV60-XX die ideale Wahl für Anwendungen, die sanften Motorlauf bei niedrigen Geschwindigkeiten, hohes Drehmoment auch bei höheren Drehzahlen und kleinen Einbauraum erfordern.

### **4. Bezeichnung:**

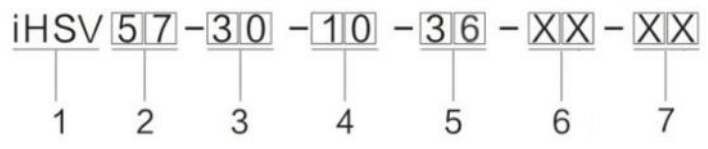

1. Integrierter Servomotor

- 2. Motor Rahmengröße: 57 mm
- 3. Motordrehzahl (Einheit: x 100 min<sup>-1</sup>) 10 ≙ 1000 min<sup>-1</sup>, 20 ≙ 2000 min<sup>-1</sup>, 30 ≙ 3000 min<sup>-1</sup>
- 4. Ausgangsleistung (Einheit: x 10 W) 10 ≙ 100 W; 20 ≙ 200 W; 44 ≙ 440W
- 5. Nennspannung: 24 ≙ 24 V, 36 ≙ 36 V, 48 ≙ 48V
- 6. Wellenlänge: 01 = 30 mm, 21 = 21 mm
- 7. Zentrierdurchmesser: keine Zahl = 25.4 mm, 38 = 38.1 mm
- 8. SC = mit Bremse; RC = mit MOD-/CAN-Bus

## **5. Elektrische Spezifikation:**

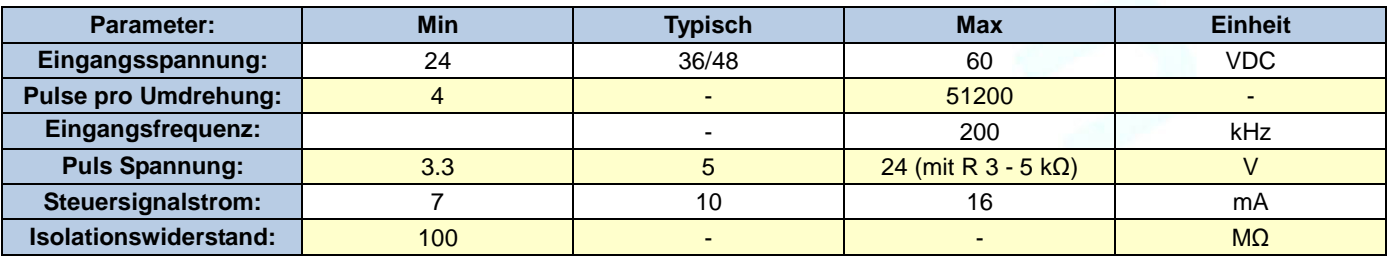

 This document is protected by copyright - Dieses Dokument ist urheberrechtlich geschützt 09.12.2022 Right of techn. modifications is reserved www.mecheltron.com Technische Änderungen vorbehalten

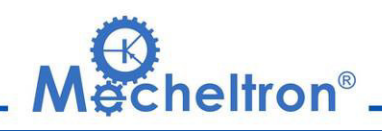

### **6. Motor Spezifikation:**

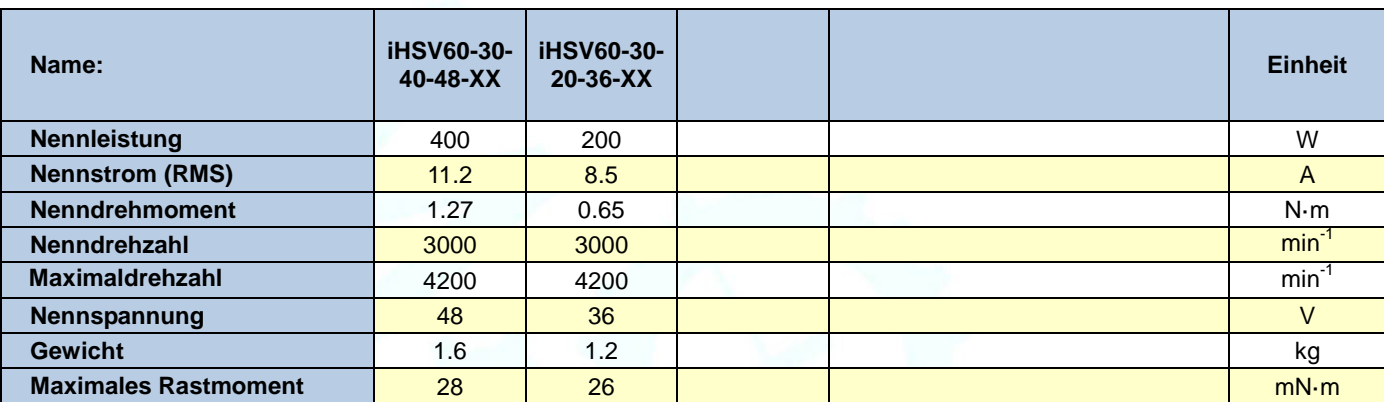

## **7. Umgebung:**

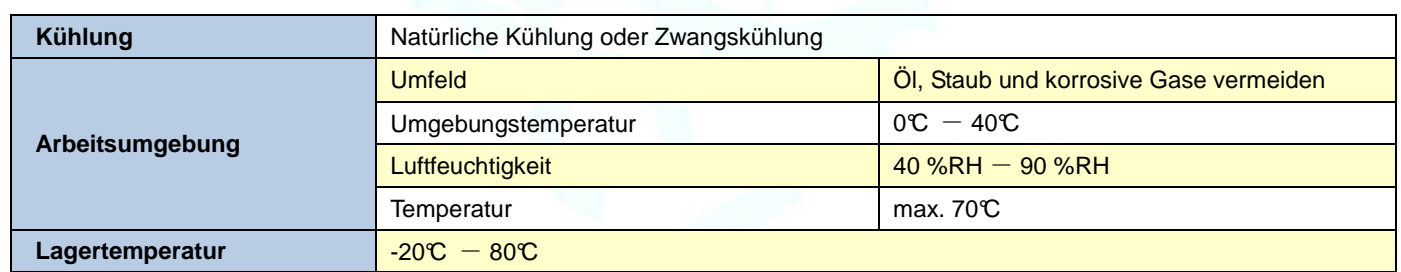

### **8. Mechanische Spezifikation:**

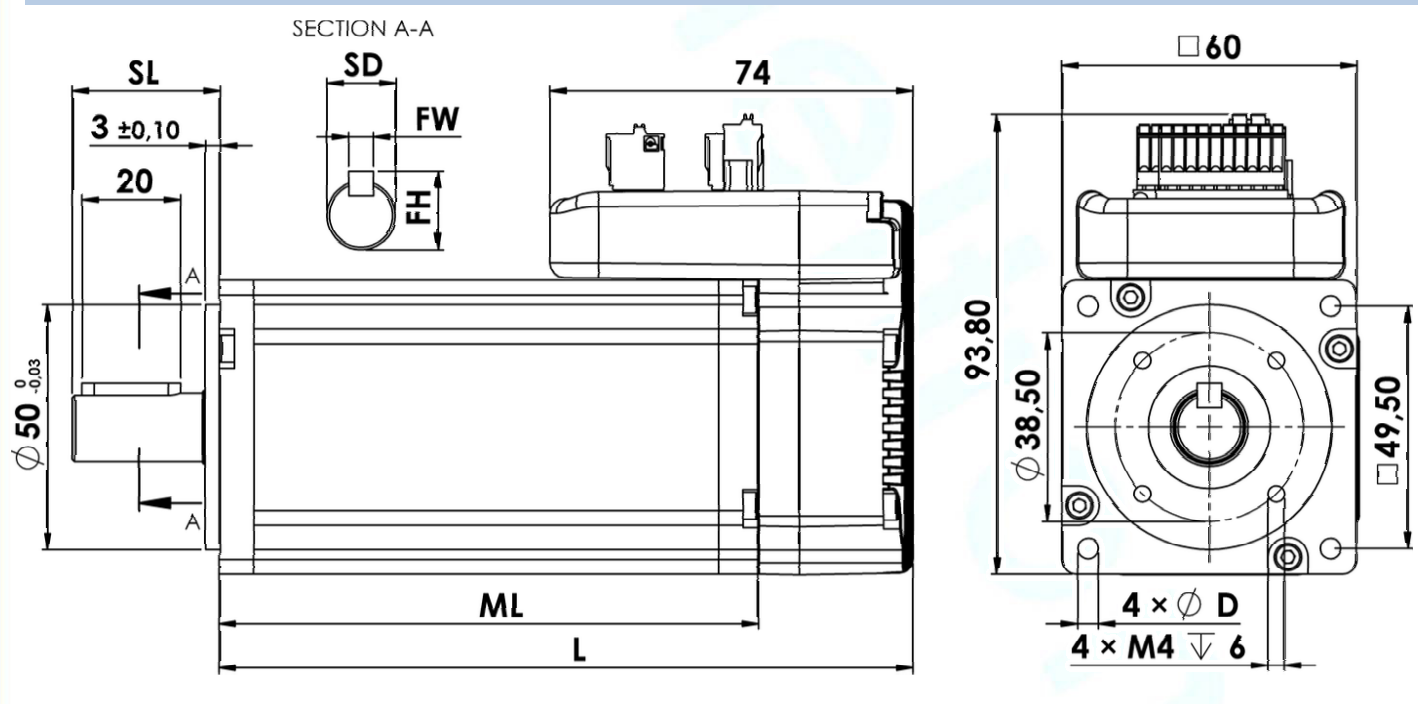

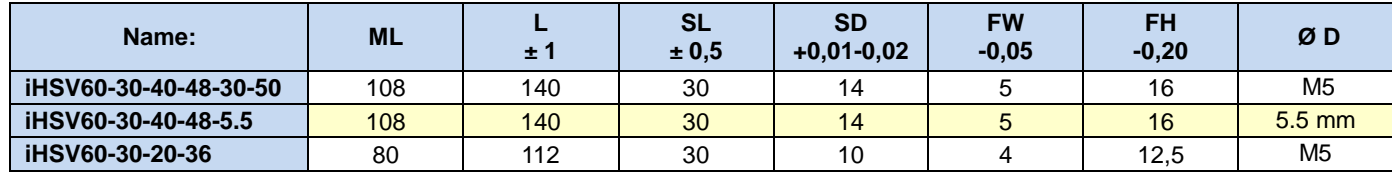

Maße in mm

 This document is protected by copyright - Dieses Dokument ist urheberrechtlich geschützt 09.12.2022 Right of techn. modifications is reserved www.mecheltron.com Technische Änderungen vorbehalten

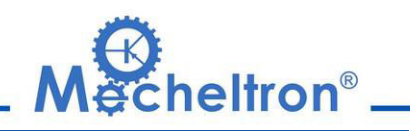

 **9. Störungsanzeige:** 

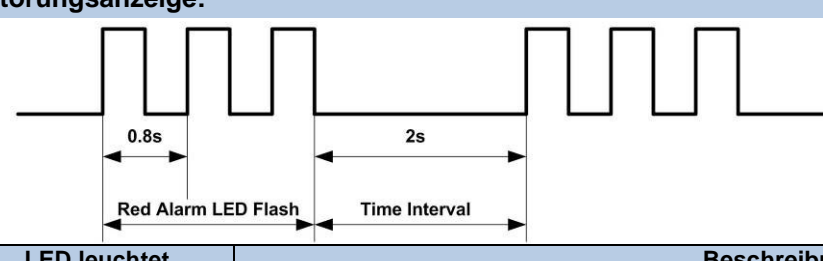

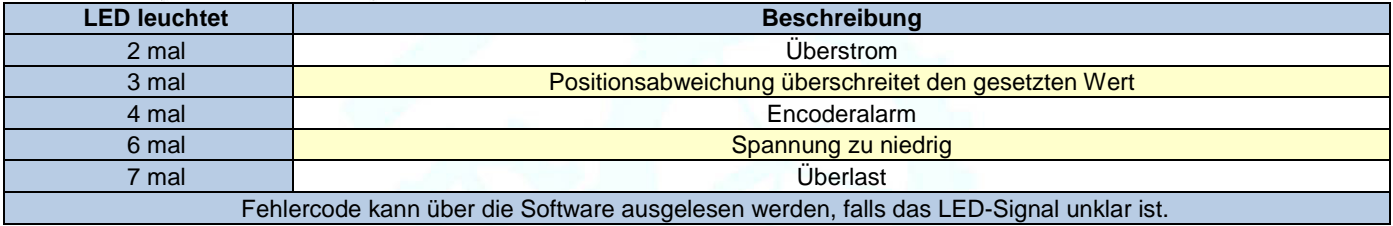

### **10. Stecker und Pinbelegung**

Die iHSV60-XX verfügen über drei Anschlüsse, einen für Stromanschluß, einen für Steuerungsanschlüsse und einen dritten für die RS232-Kommunikationsverbindung.

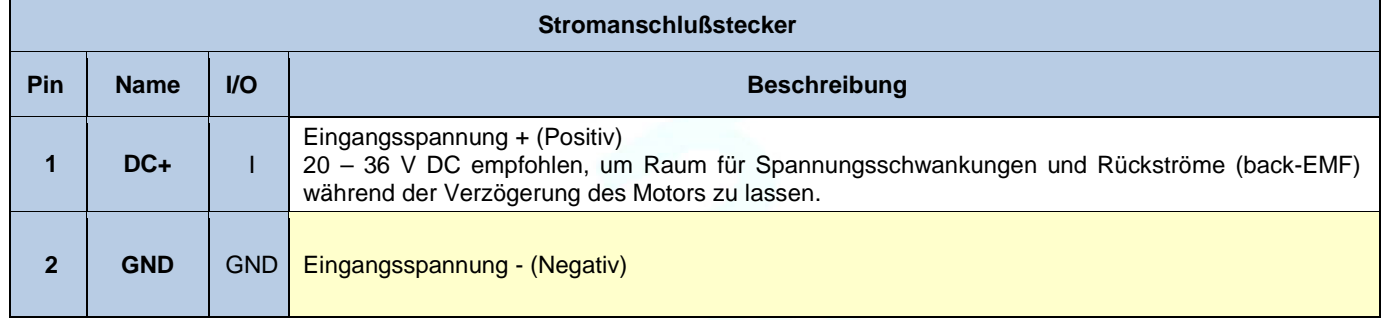

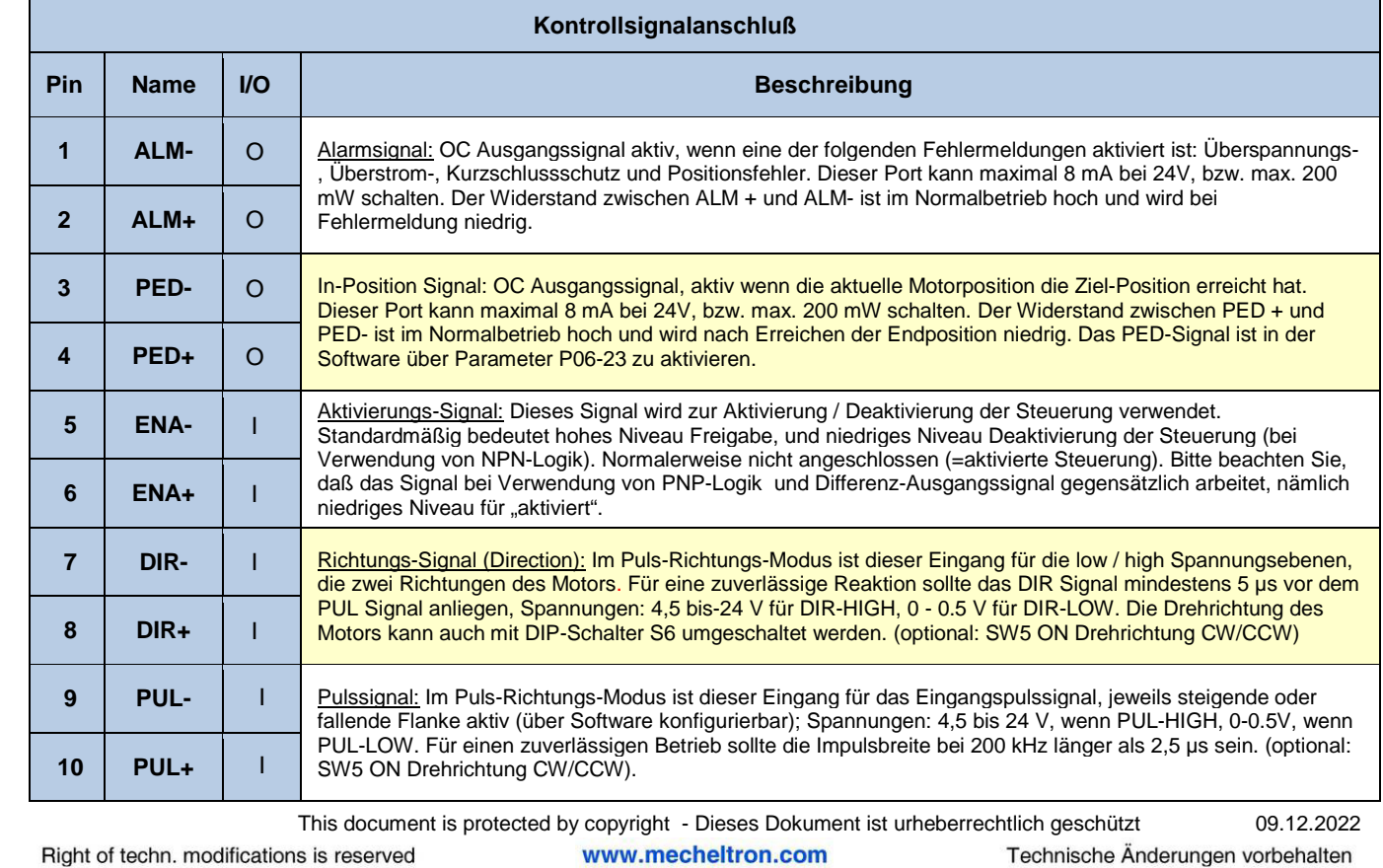

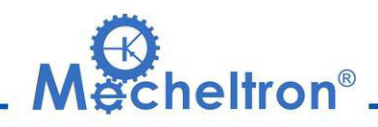

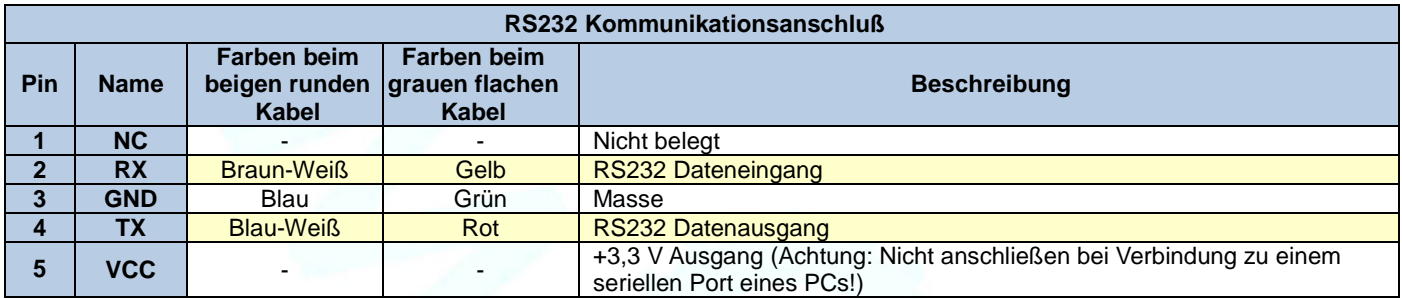

**Hinweis1:** Der RS232-Kommunikationsanschluss ist nicht isoliert. Bitte verwenden Sie ein galvanisch getrenntes Netzteil für den iHSV60-XX, wenn der serielle Port des PCs nicht isoliert ist.

**Hinweis2:** Stecken oder ziehen Sie den Stecker nicht bei eingeschaltetem Gerät.

### **11. DIP Schalter Einstellungen:**

### **Pulse pro Umdrehung (SW1-SW4)**

Die Pulse pro Umdrehung können über die DIP-Schalter SW1 - SW4 oder die Software konfiguriert werden. Wenn sich alle SW1 - SW4 in der Position "ON" befinden, nimmt der Treiber die von der Software eingestellte Einstellung der vor (standardmäßig 4000 Pulse bei Einstellung 1:1). In diesem Fall kann ein Benutzer über die Software auf einen beliebigen Wert zwischen 4 und 51200 Pulsen neu konfigurieren. Wenn irgendein Schalter von SW1 - SW4 in der "AUS" -Position ist, wird die Einstellung über die DIP-Schalter bestimmt. Verwenden Sie folgende Tabelle für die Einstellung.

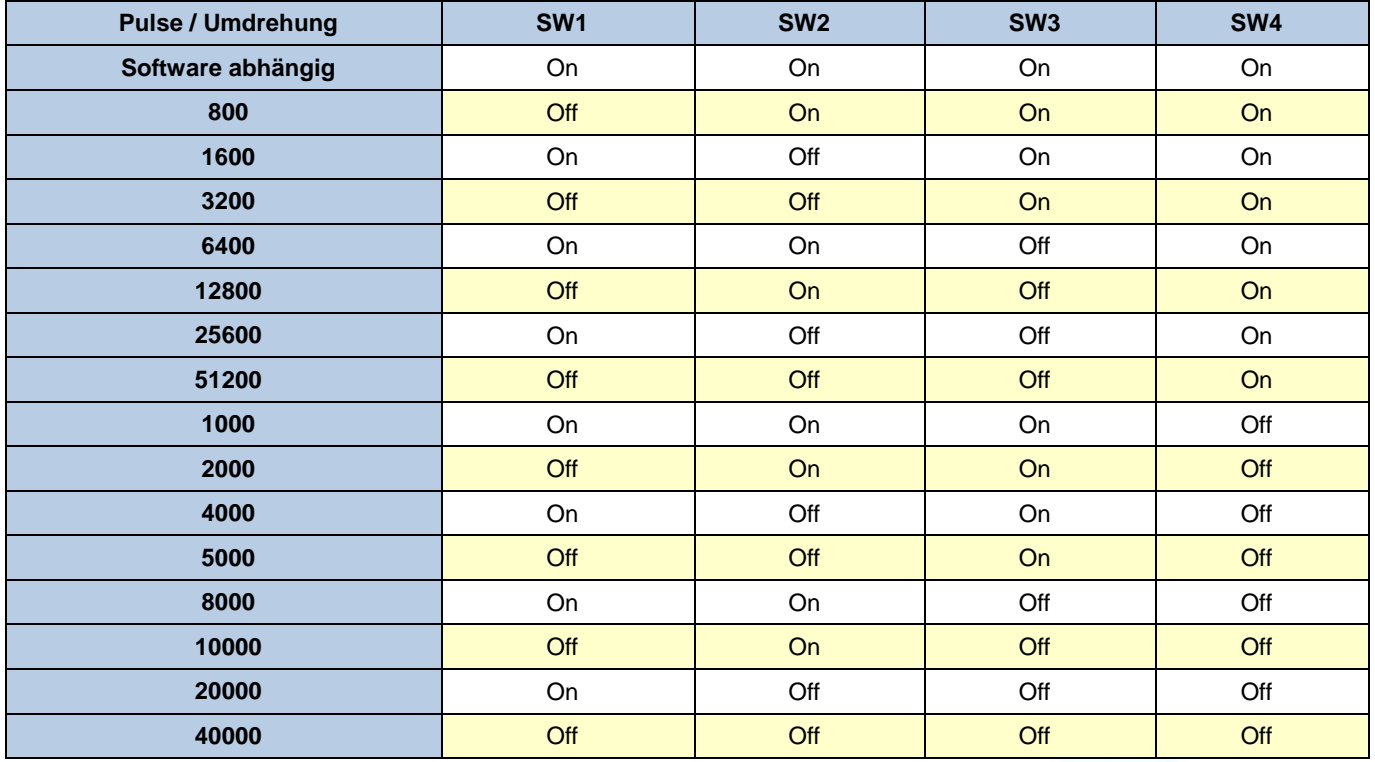

**SW 5**: Mit S5 kann die steigende oder abfallende Flanke des Eingangssignals eingestellt werden. Off heißt steigend, on heißt abfallend.

**SW 6:** wird für die Einstellung der Drehrichtung verwendet. "Off" bedeutet CCW, während "On" CW bedeutet.

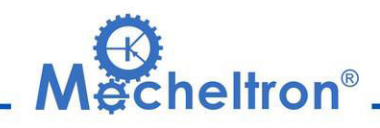

### **12. Feintuning**

Bereits ab Werk sind Standard-Parameter gesetzt. Diese Standardparameterwerte sind optimiert und für die meisten industriellen Anwendungen passend. In den meisten Fällen ist es nicht notwendig sie zu ändern. Wenn Sie jedoch die Leistung für Ihren Einsatz optimieren möchten, kann die Software verwendet werden, mit der diese Parameter justiert werden können.

### **13.Typische Anschlussarten:**

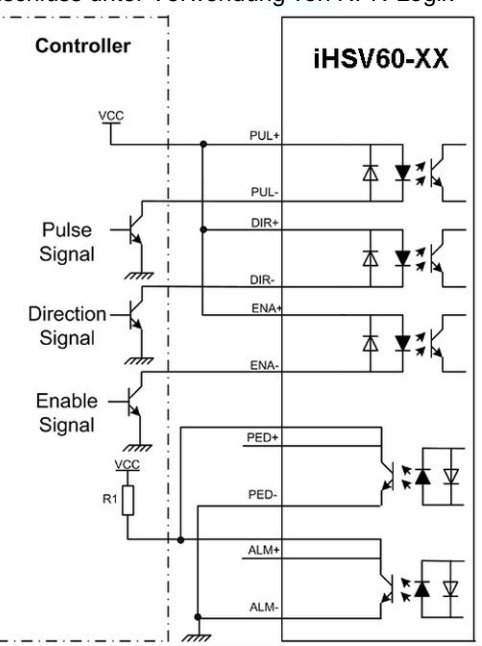

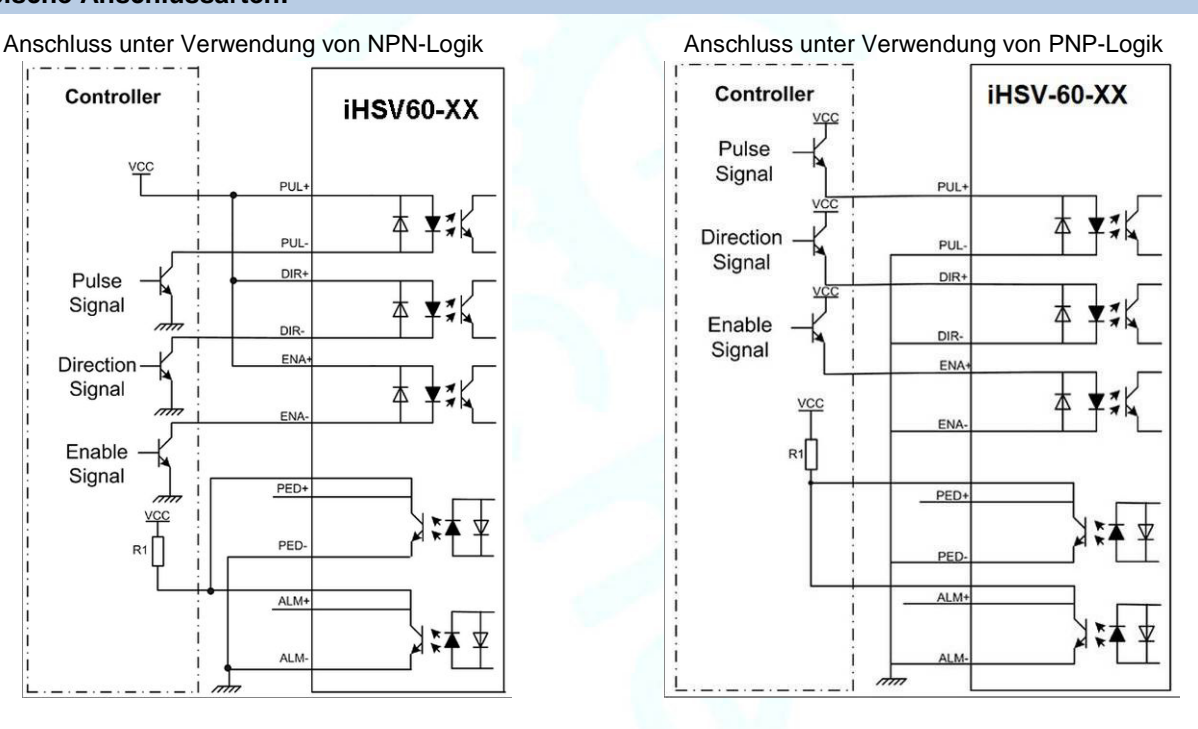

Anschluss unter Verwendung eines

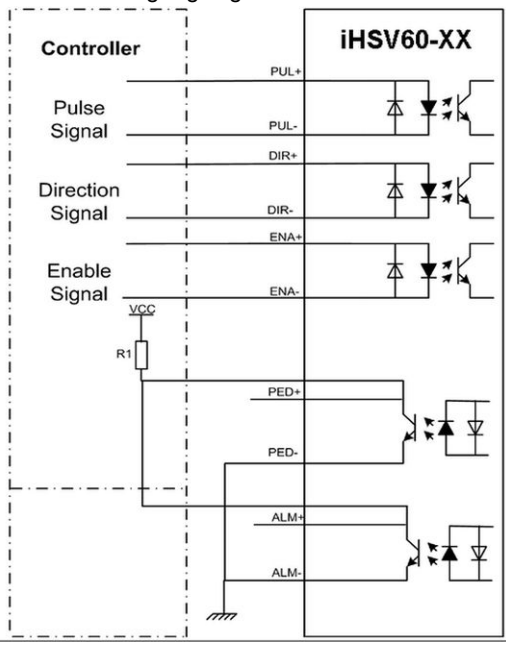

## Differenz-Ausgangssignals **14. Belegung RS232 Kommunikationskabel:**

**Hinweis1:** Der RS232-Kommunikationsanschluss ist nicht isoliert. Bitte verwenden Sie ein galvanisch getrenntes Netzteil für den iHSV57-XX, wenn der serielle Port des PCs nicht isoliert ist.

**Hinweis2:** Stecken oder ziehen Sie den Stecker nicht bei eingeschaltetem Gerät.

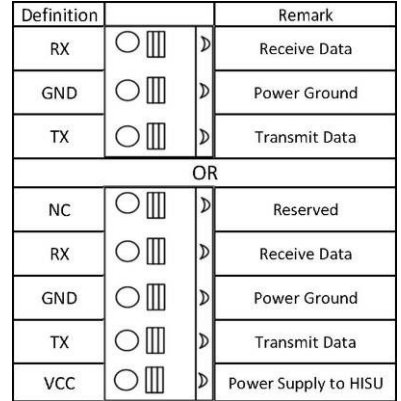

 This document is protected by copyright - Dieses Dokument ist urheberrechtlich geschützt 09.12.2022 Right of techn. modifications is reserved www.mecheltron.com Technische Änderungen vorbehalten